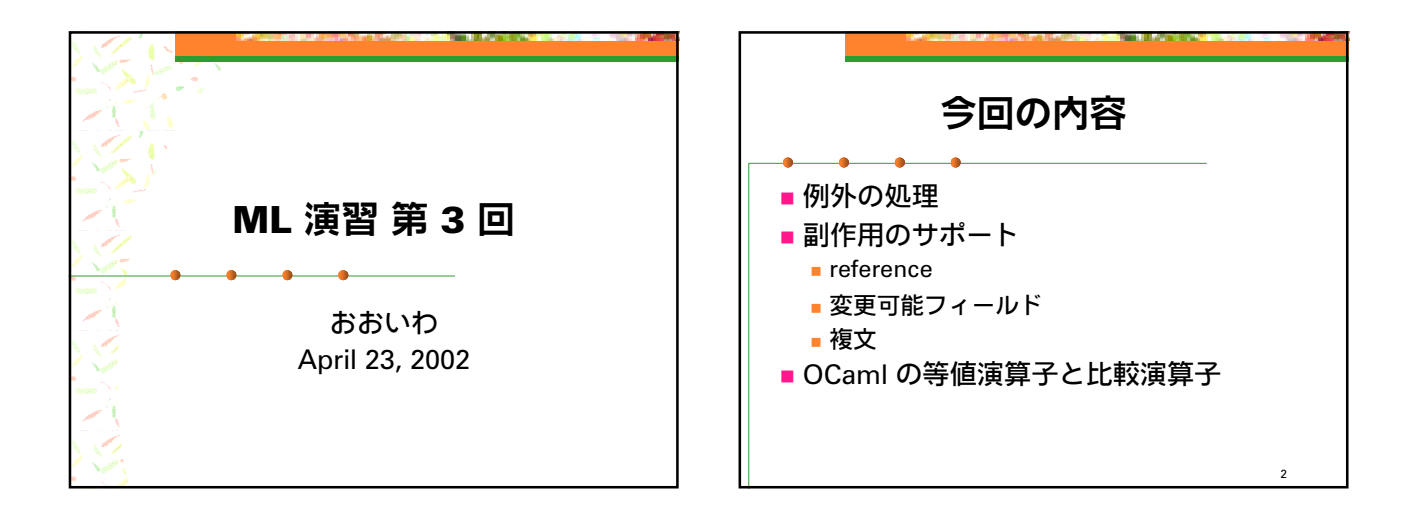

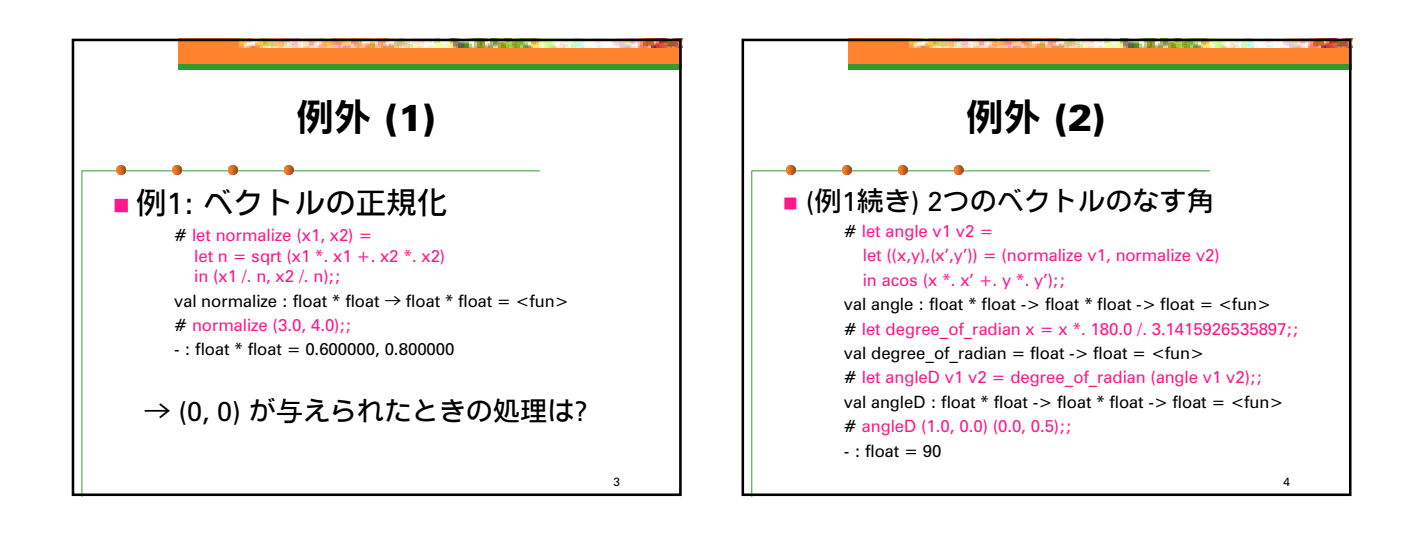

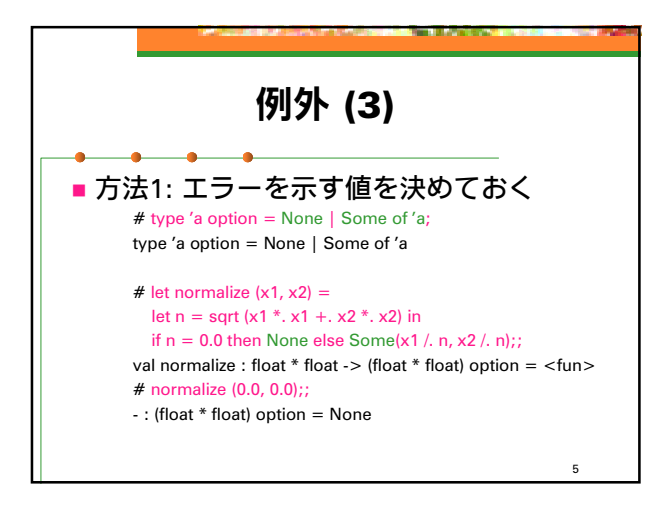

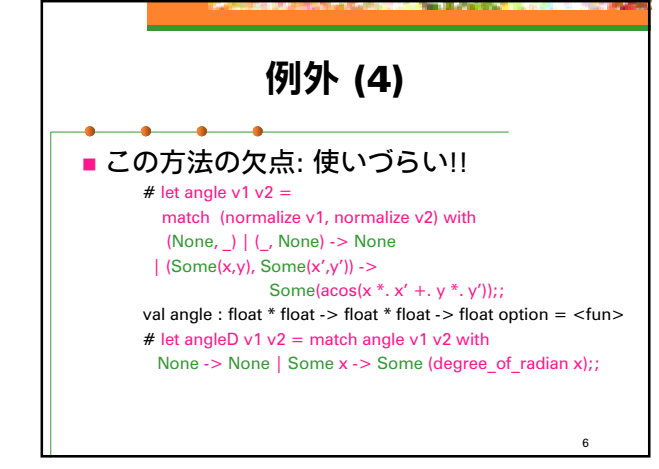

## 例外の送出 (1) ■ 方法2: 例外機構を使う # exception ZeroVector;; (\* 例外を定義 \*) exception ZeroVector # raise ZeroVector;; (\* 例外を送出 \*) Uncaught exception: ZeroVector. # exception BadArg of float;; (\* 引数を持つ例外 \*) exception BadArg of float # raise (BadArg 5.0);; Uncaught exception: BadArg 5.000000.

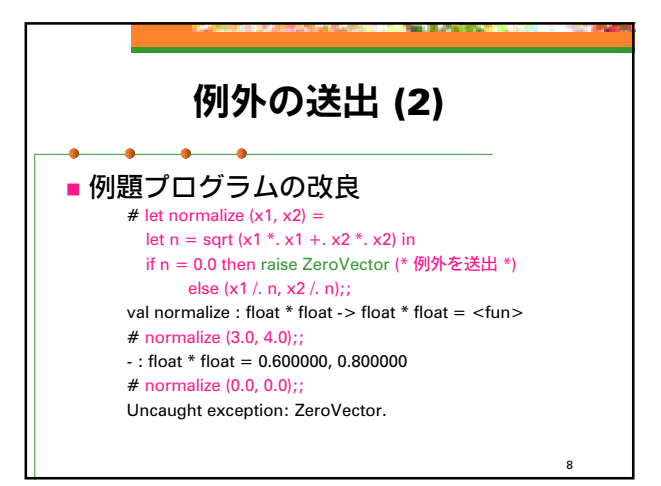

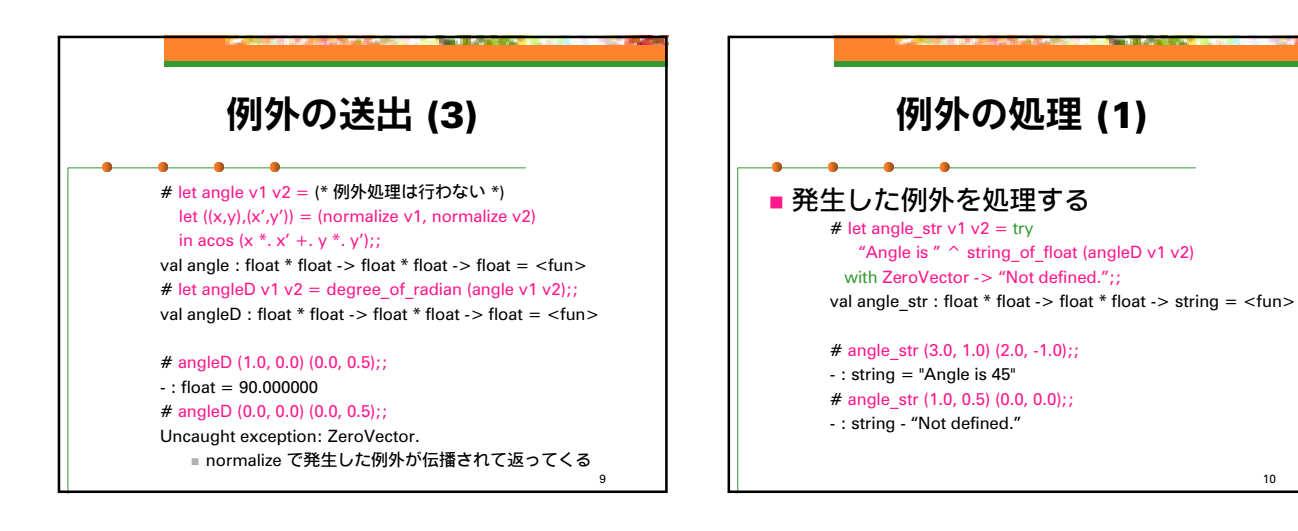

7

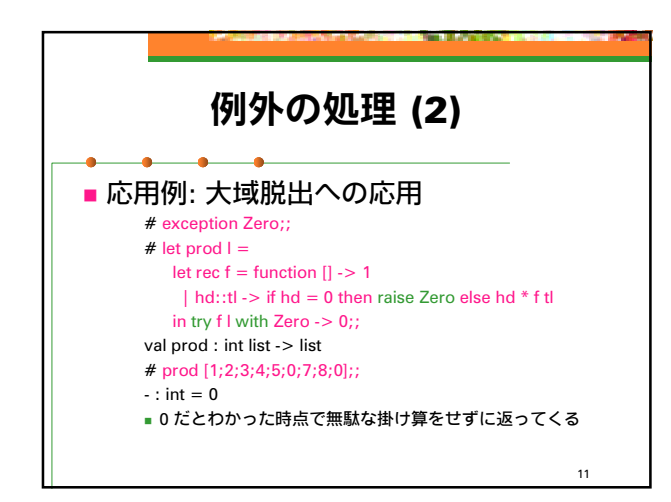

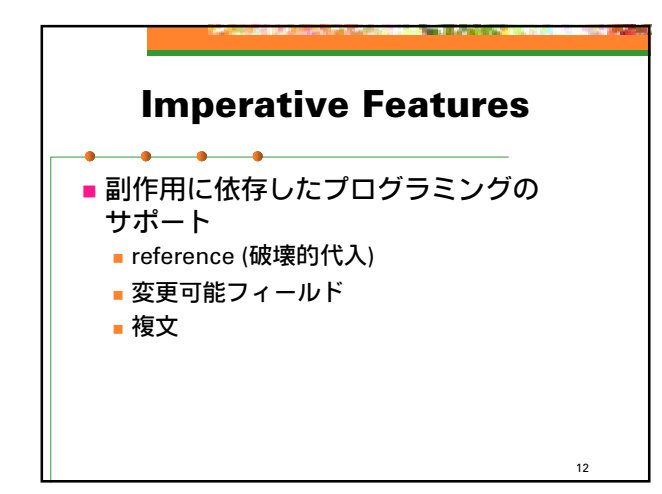

10

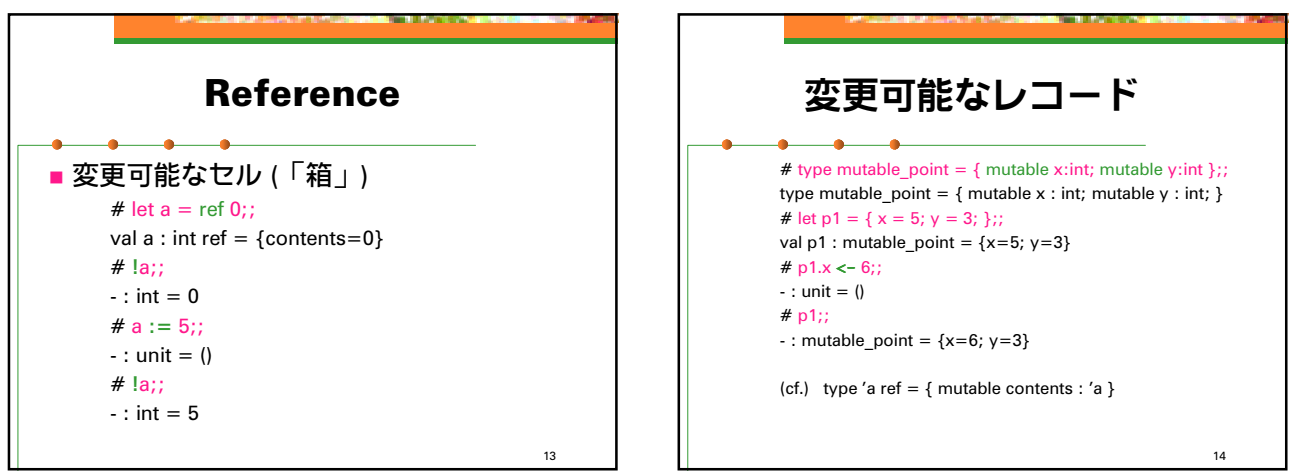

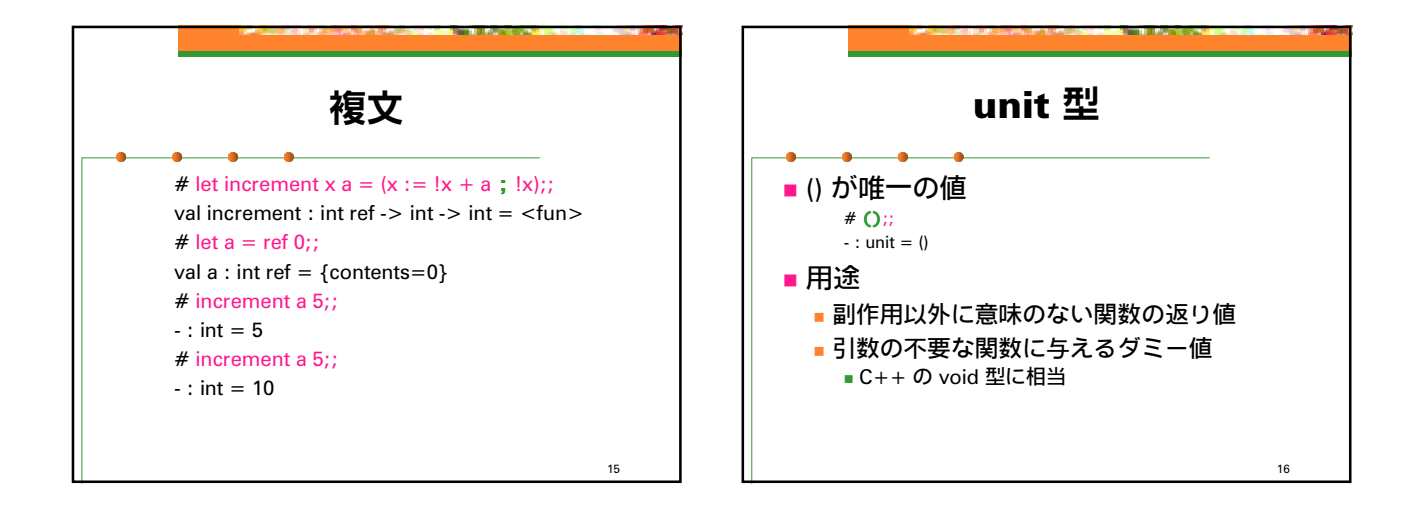

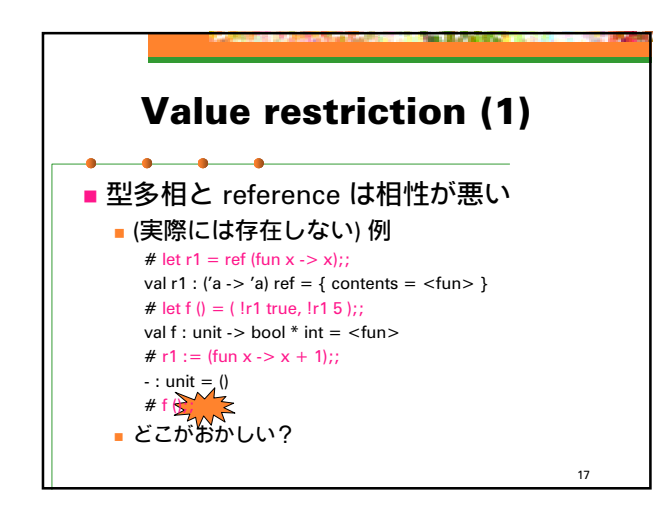

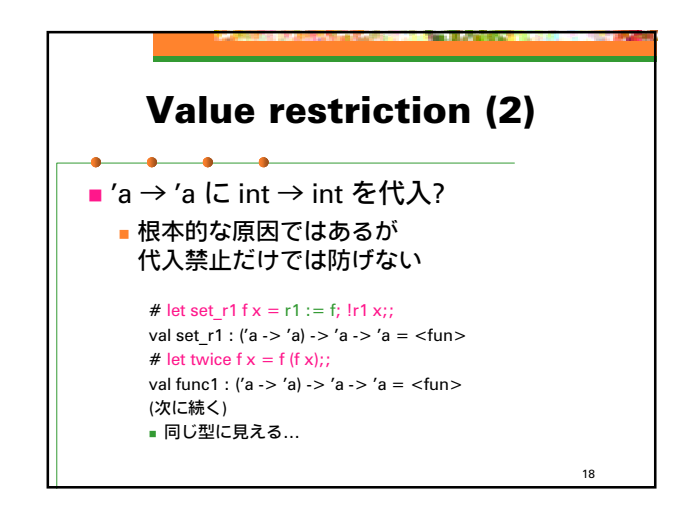

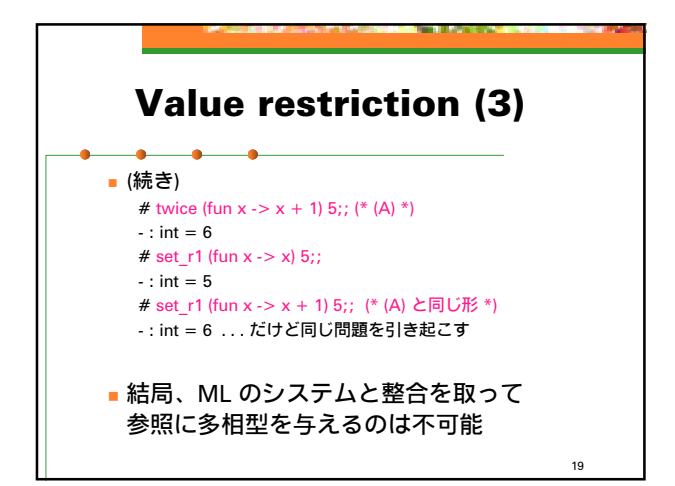

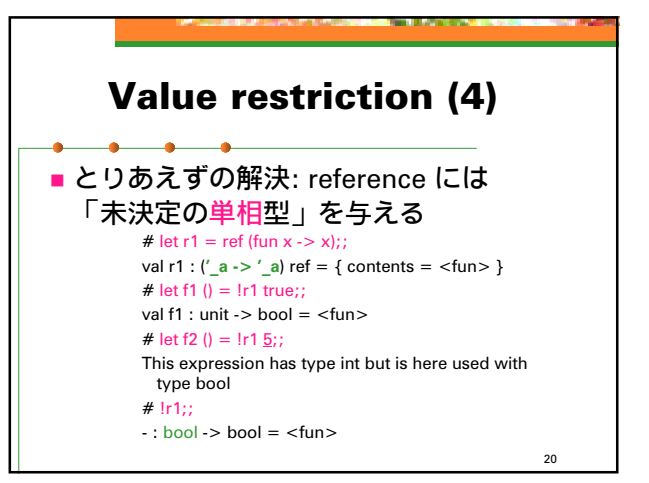

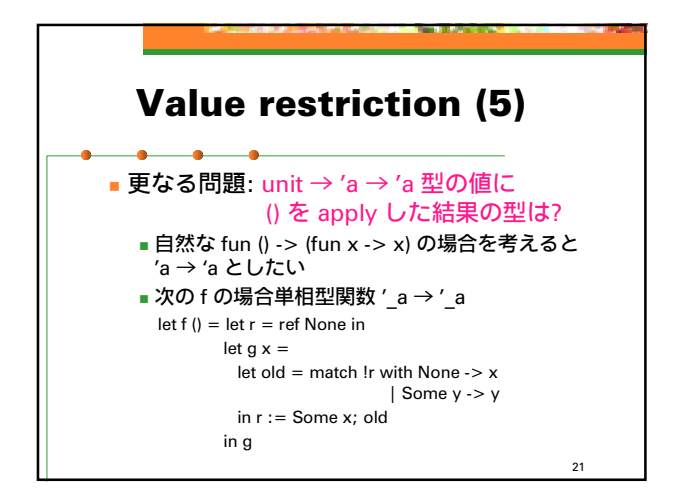

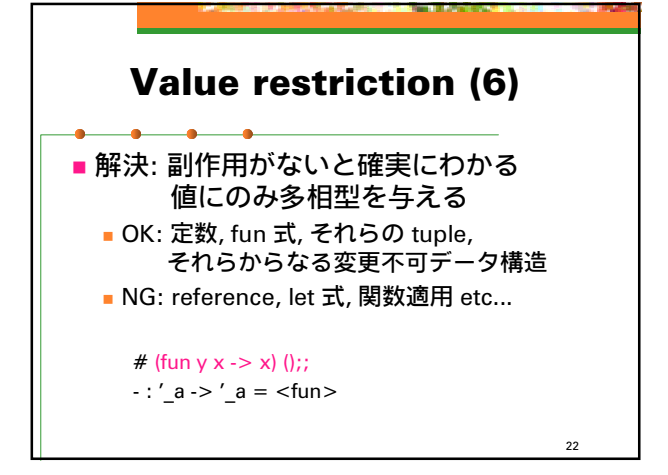

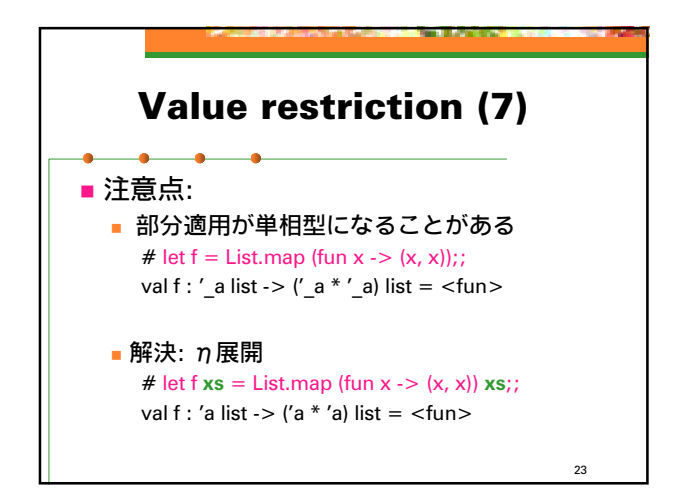

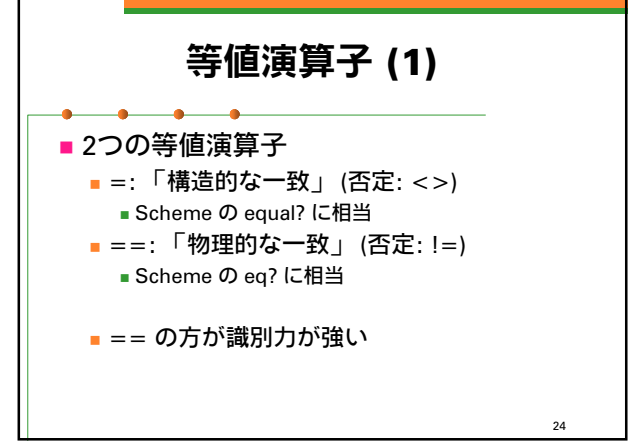

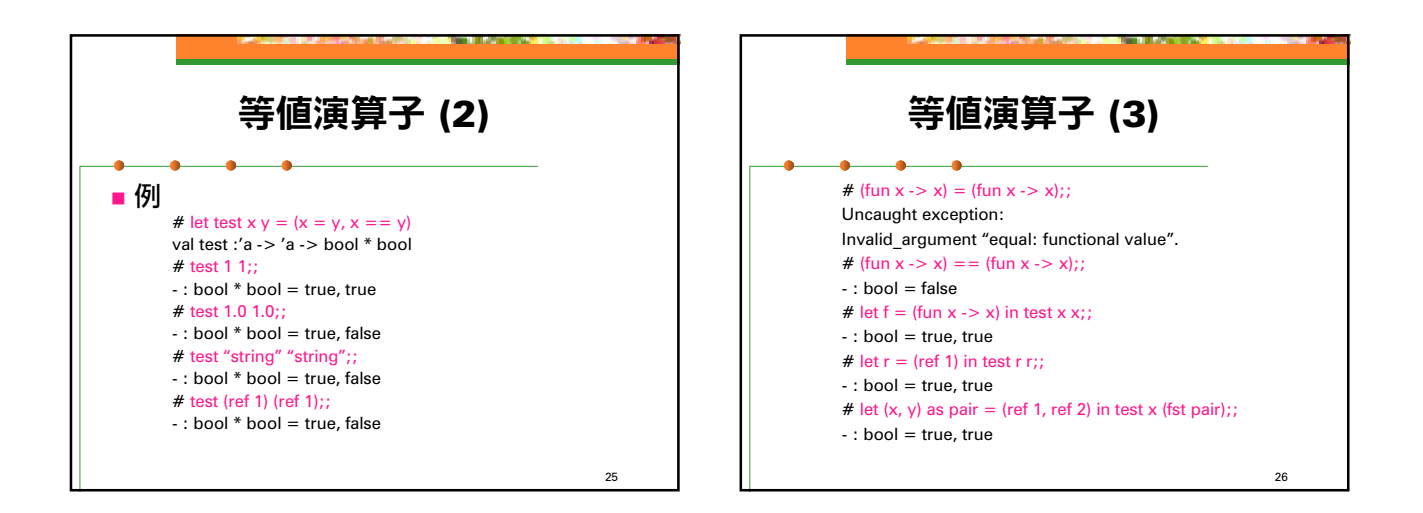

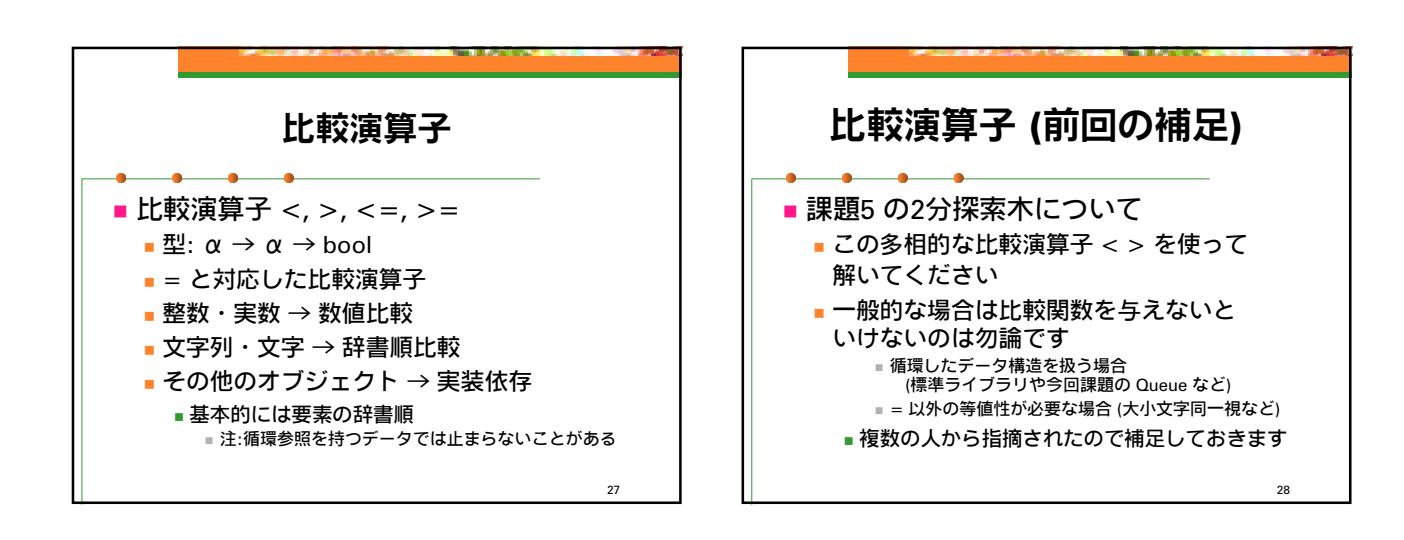

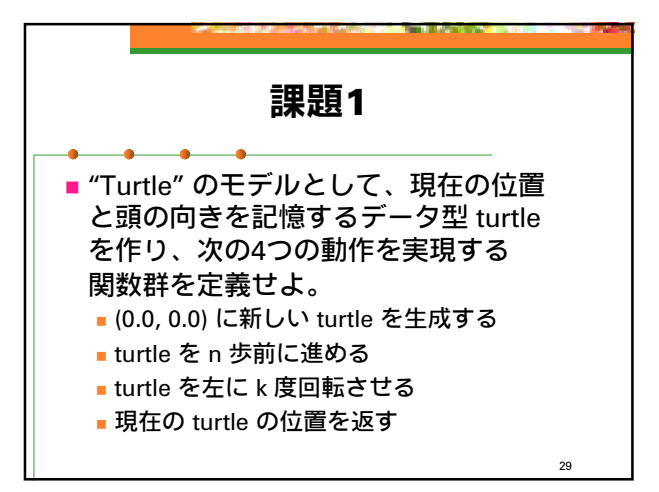

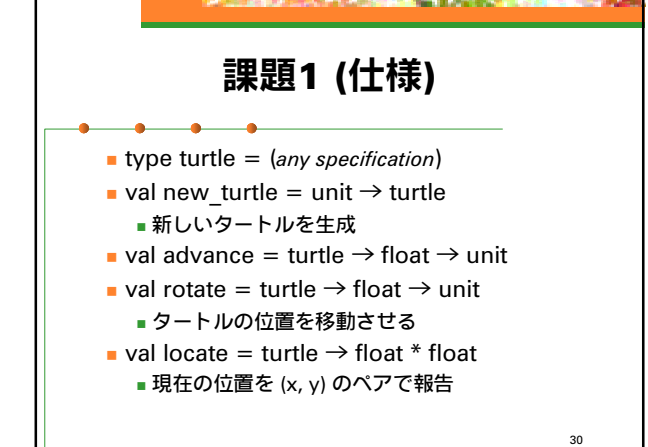

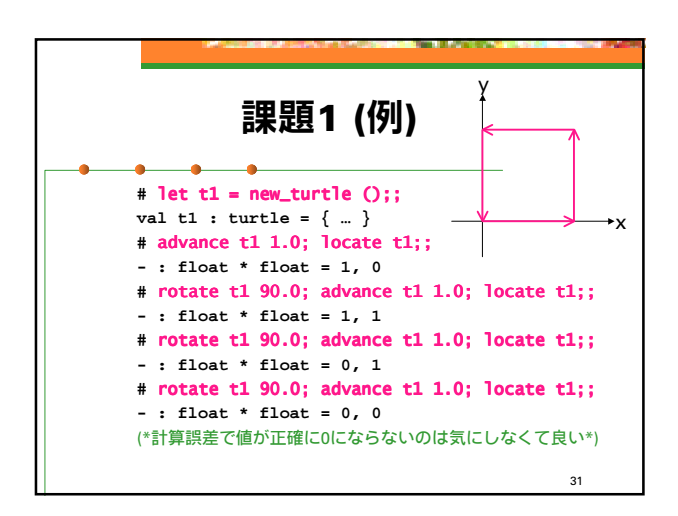

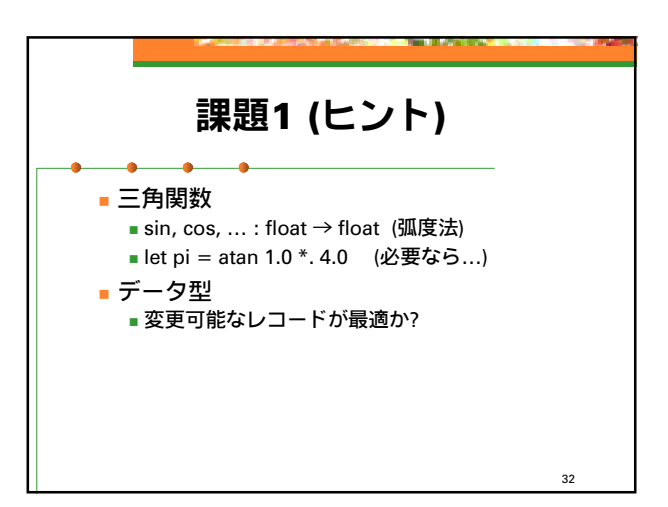

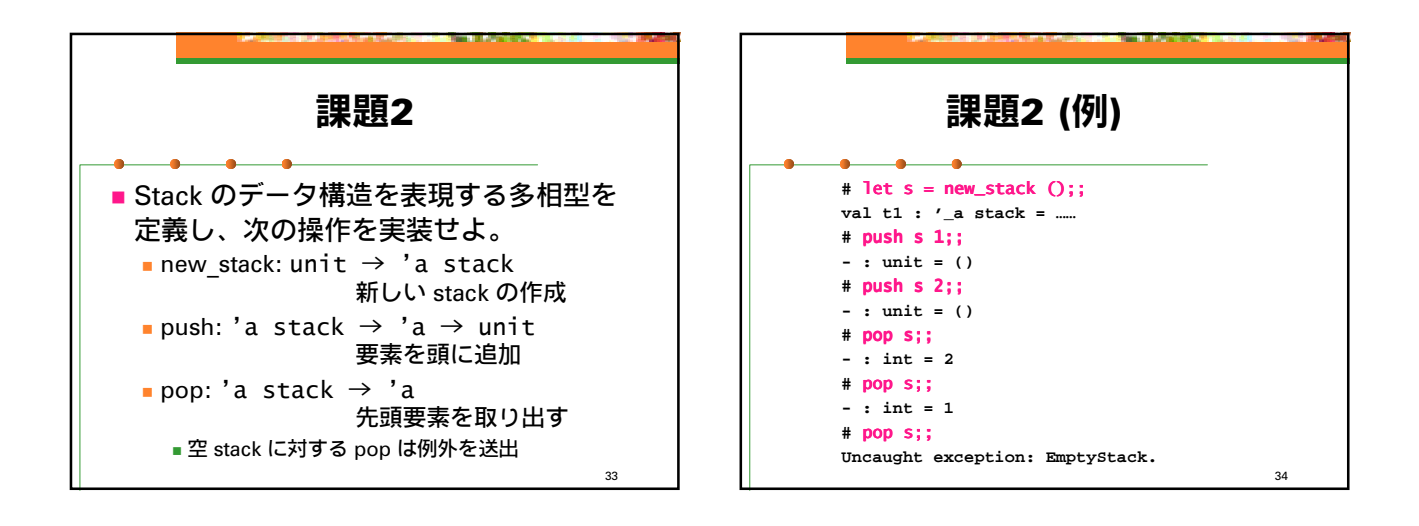

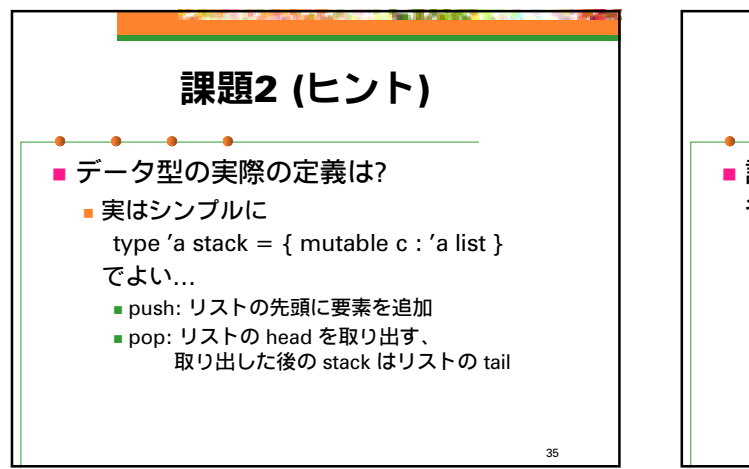

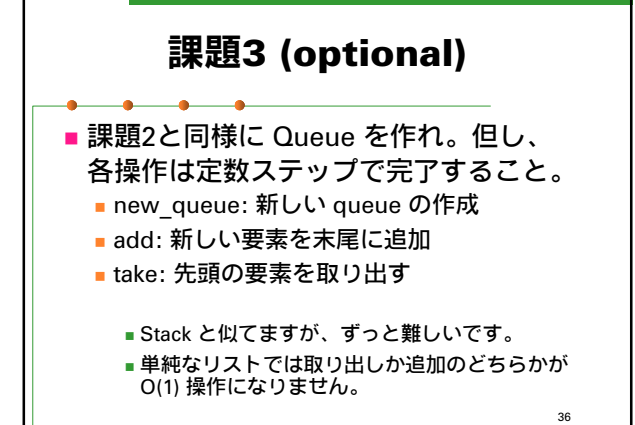

## 提出方法

■ 〆切: 2002年5月7日 (火) 13:00

■ 提出先: ml-report@yl.is.s.u-tokyo.ac.jp

37

■題名: "Report 3 xxxxx" (学生証番号)